## How to Use Buncombe County's Affordable Housing Map

1. Open the map and click on the highlighted icon in the top right to start filtering your desired categories.

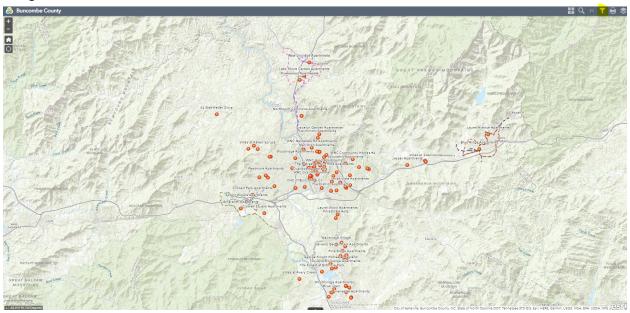

2. Once the above highlighted icon is selected, the below list of filtering options will appear

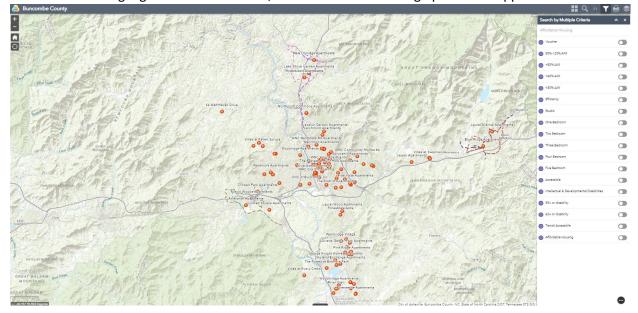

3. Select the toggles on the right to filter housing options the best suit your needs, the selected options should slide right and highlight green. This will present the housing options that provide the needs you are looking to fulfill in housing. The example below shows housing options that accept housing vouchers, are targeted for residents with income ≤ 60% AMI, and have two-bedroom units.

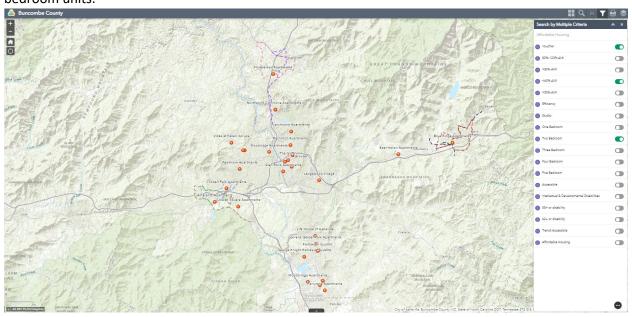

4. To receive a list with contact information and other supplemental information about each filtered housing option, first select the highlighted arrow on the bottom.

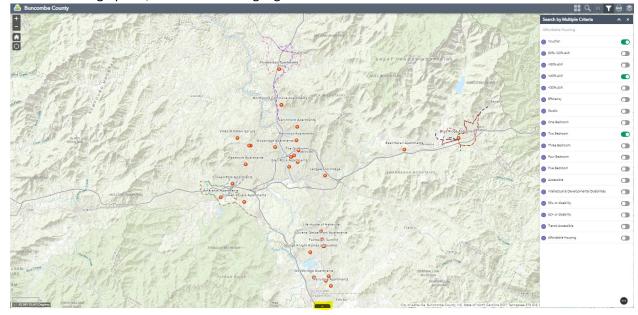

5. After the arrow on the bottom is selected, click on the highlighted 'Options' category in the top left of the menu. Then select "Export all to CSV"

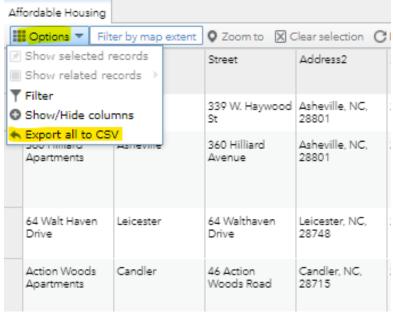

6. This will open a spread sheet with contact information, as well as other supplemental information. Left click twice on columns A, C, and F to ensure the complex name, address, and phone number are visible

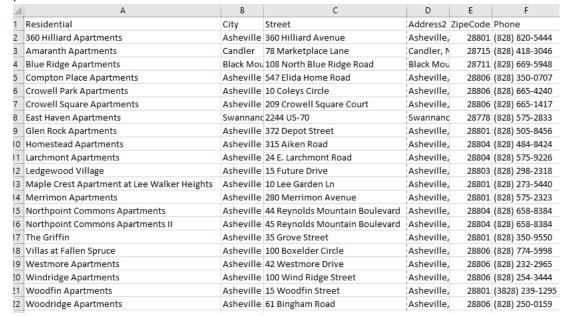

7. Select file in the spreadsheet.

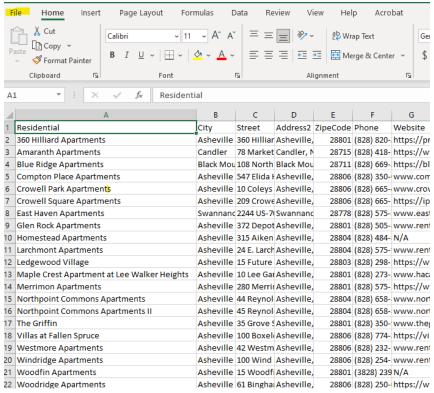

8. Select save as Adobe PDF, then also select the highlighted 'Fit to paper width'

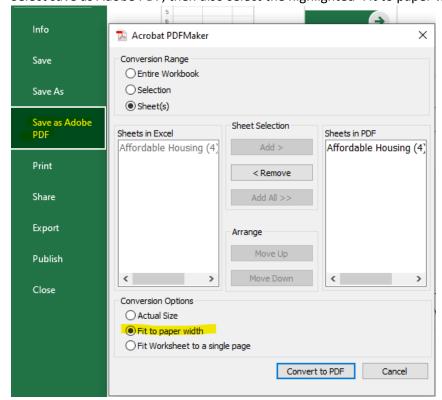

9. This will generate the list in the spreadsheet as a single document for convenience.

| Residential                                 | City      | Street                         | Address2     | ZipeCode | Phone           |
|---------------------------------------------|-----------|--------------------------------|--------------|----------|-----------------|
| 360 Hilliard Apartments                     | Asheville | 360 Hilliard Avenue            | Asheville. I | 28801    | (828) 820-5444  |
| Amaranth Apartments                         | Candler   | 78 Marketplace Lane            | Candler. N   | 28715    | (828) 418-3046  |
| Blue Ridge Apartments                       | Black Mou | 108 North Blue Ridge Road      | Black Mou    | 28711    | (828) 669-5948  |
| Compton Place Apartments                    | Asheville | 547 Elida Home Road            | Asheville I  | 28806    | (828) 350-0707  |
| Crowell Park Apartments                     | Asheville | 10 Coleys Circle               | Asheville. I | 28806    | (828) 665-4240  |
| Crowell Square Apartments                   | Asheville | 209 Crowell Square Court       | Asheville. I | 28806    | (828) 665-1417  |
| East Haven Apartments                       | Swannano  | 2244 US-70                     | Swannano     | 28778    | (828) 575-2833  |
| Glen Rock Apartments                        | Asheville | 372 Depot Street               | Asheville. I | 28801    | (828) 505-8456  |
| Homestead Apartments                        | Asheville | 315 Aiken Road                 | Asheville I  | 28804    | (828) 484-8424  |
| Larchmont Apartments                        | Asheville | 24 E. Larchmont Road           | Asheville. I | 28804    | (828) 575-9226  |
| Ledgewood Village                           | Asheville | 15 Future Drive                | Asheville. I | 28803    | (828) 298-2318  |
| Maple Crest Apartment at Lee Walker Heights | Asheville | 10 Lee Garden Ln               | Asheville. I | 28801    | (828) 273-5440  |
| Merrimon Apartments                         | Asheville | 280 Merrimon Avenue            | Asheville. I | 28801    | (828) 575-2323  |
| Northpoint Commons Apartments               | Asheville | 44 Reynolds Mountain Boulevard | Asheville I  | 28804    | (828) 658-8384  |
| Northpoint Commons Apartments II            | Asheville | 45 Reynolds Mountain Boulevard | Asheville. I | 28804    | (828) 658-8384  |
| The Griffin                                 | Asheville | 35 Grove Street                | Asheville. I | 28801    | (828) 350-9550  |
| Villas at Fallen Spruce                     | Asheville | 100 Boxelder Circle            | Asheville. I | 28806    | (828) 774-5998  |
| Westmore Apartments                         | Asheville | 42 Westmore Drive              | Asheville. I | 28806    | (828) 232-2965  |
| Windridge Apartments                        | Asheville | 100 Wind Ridge Street          | Asheville 1  | 28806    | (828) 254-3444  |
| Woodfin Apartments                          | Asheville | 15 Woodfin Street              | Asheville. I | 28801    | (3828) 239-1295 |
| Woodridge Apartments                        | Asheville | 61 Bingham Road                | Asheville. I | 28806    | (828) 250-0159  |
|                                             |           |                                |              |          |                 |

10. Note that this spread sheet is relatively large, you will need to enlarge the PDF from anywhere to 300%-400%

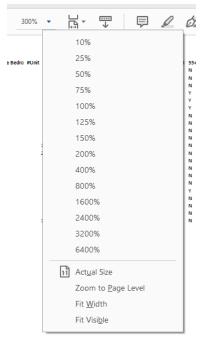

11. For any remaining questions about using the map, determining AMI, or exporting the list of housing options from your filtered needs, please contact Buncombe County's Community Development Division at (828)250-4834, or e-mail <a href="mailto:jake.ekberg@buncombecounty.org">jake.ekberg@buncombecounty.org</a>